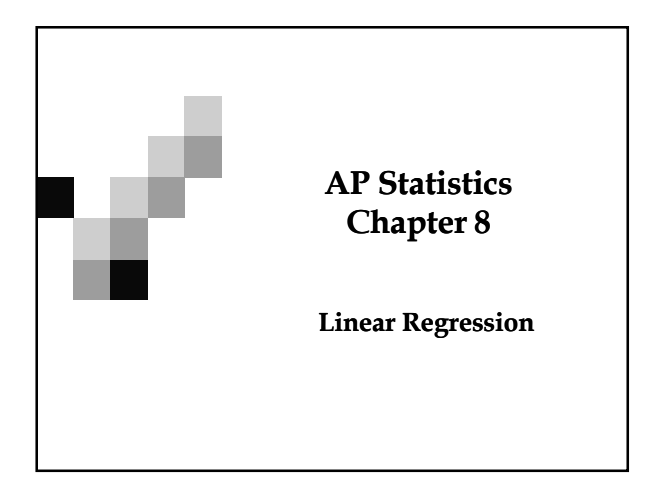

#### Did You Mean Association Or Correlation?

 Be careful not to use the word **correlation** when you really mean **association**. Often times people will incorrectly use the word **correlation** when talking about relationships in order to sound scientific. However, **associations** just describe a general relationship between two variable whereas **correlations** specifically describes the **linear** relationship between the two variables if any.

# Always Check Your Conditions

The conditions for correlation:

#### **The variables must be numerical**.

- People who misuse correlation to mean association often fail to notice whether the variables they discuss are quantitative
- **The association is linear**.
	- Correlations only describe linear associations
- **No outliers**.
	- Outliers can drastically change your data. Always be aware of any points that may sway your data.

### Linear Regression

- > It would be great to be able to look at multi-variable data and reduce it to a single equation that might help us make predictions
- "Given the data of tuition at Arizona State University during the 1990's, can you predict the tuition in 2002?"
- > Let's take this step by step to see how to perform a linear regression

## Linear Regression Make a new list labeled Year and Tuit (for tuition) Then, input the following data into your calculator **Year Tuition Year Tuition 1990 6546 1996 8377 1991 6996 1997 8710 1992 6996 1998 9110 1993 7350 1999 9411 1994 7500 2000 9800 1995 7978**

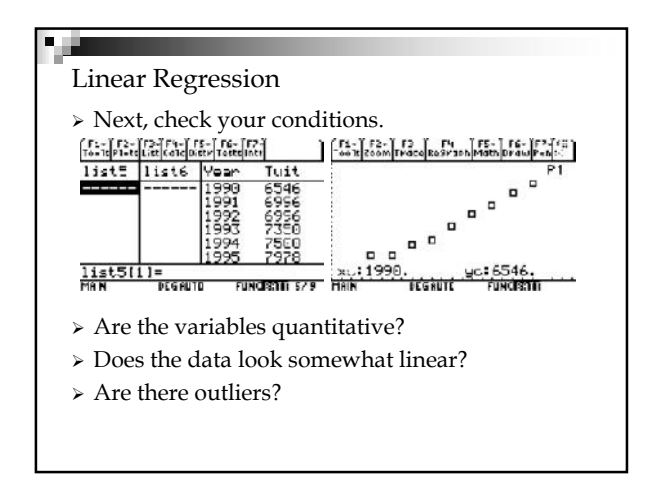

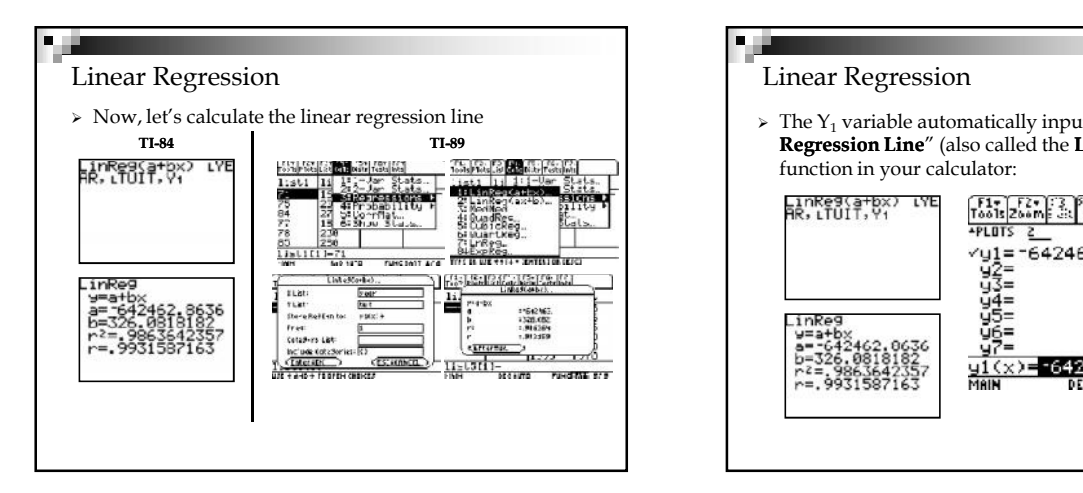

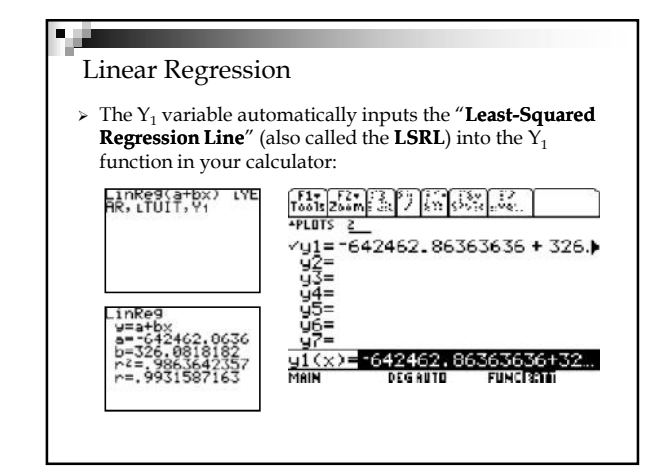

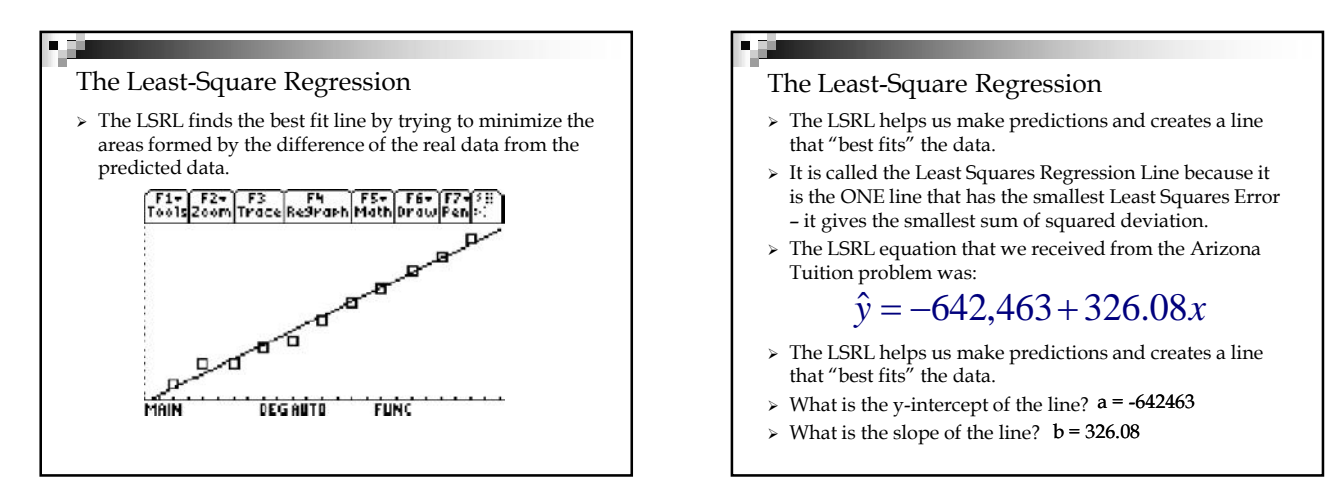

### The Least-Square Regression

- that "best fits" the data.
- $\triangleright\;$  It is called the Least Squares Regression Line because it is the ONE line that has the smallest Least Squares Error – it gives the smallest sum of squared deviation.
- > The LSRL equation that we received from the Arizona Tuition problem was:

## $\hat{y} = -642,463 + 326.08x$

- The LSRL helps us make predictions and creates a line that "best fits" the data.
- $\triangleright$  What is the y-intercept of the line?  $a = -642463$
- $\triangleright$  What is the slope of the line?  $b = 326.08$

## п

- The Least-Square Regression
- $\triangleright$  The LSRL equation that we received from the Arizona Tuition problem was:

# $\hat{y} = -642,463 + 326.08x$

- What does the y-intercept represent? **It represents the tuition at year 0**
- Does the y-intercept make sense in the context of this problem?
	- **No, since at year 0 was during Jesus' time, it doesn't make sense to speak of the tuition of Arizona State during this time frame! Plus, it means they would pay you to attend!!!**
- What does the slope represent?
	- **It represents the amount of money that tuition will raise for every increase of 1 year. In this example, the model predicts that tuition will raise \$326.08 every year at Arizona State.**

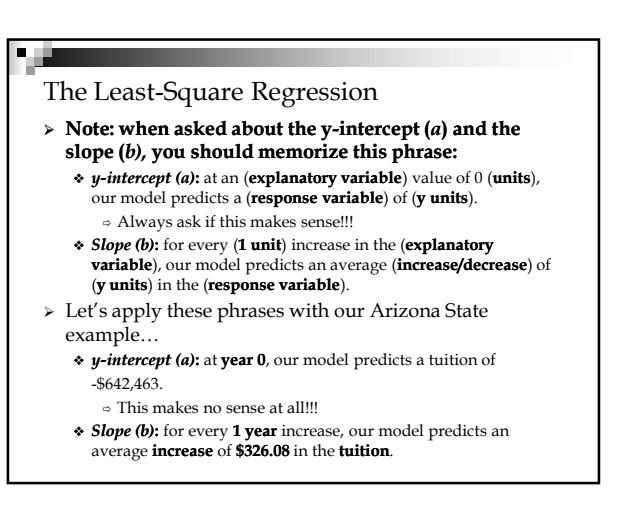

#### The Least-Square Regression

 The LSRL equation that we received from the Arizona Tuition problem was:

## $\hat{v} = -642.463 + 326.08x$

 Using this formula, what is was the approximate tuition in 1989?

#### **\$6113.87**

 Using this formula, what is was the approximate tuition in 2001?

### **\$10,026.90**

- $\blacktriangleright\,$  Using this formula, what is was the approximate tuition in 2011?
	- **\$13,287.70**
	- **The actual tuition in 2011 is \$9720, why the difference?**

#### Extrapolation

- **Extrapolation** is using a model to make predictions outside the domain of the data.
- $\triangleright$  It is very unreliable since the pattern of the data may not stay the say when you go beyond the given data.
- Always be wary of extrapolation when you are predicting a y-value outside of the given data

#### The Linear Model

- The linear model is just an equation of a straight line through the data.
	- $\bullet$  The points in the scatterplot don't all line up, but a straight line can summarize the general pattern with only a couple of parameters.
	- The linear model can help us understand how the values are associated.
	- The model won't be perfect, regardless of the line we draw.
	- Some points will be above the line and some will be below.
- The estimate made from a model is the **predicted value** (denoted as  $\hat{y}$  - called "y-hat").

### "Best Fit" Means Least Squares

- Some residuals are positive, others are negative, and, on average, they cancel each other out.
- $\geq$  So, we can't assess how well the line fits by adding up all the residuals.
- $\triangleright$  Similar to what we did with deviations, we square the residuals and add the squares.
- $\triangleright$  The smaller the sum, the better the fit.
- The **line of best fit** is the line for which the sum of the squared residuals is smallest, the **least squares** line.

#### The Regression Line in Real Units

- > Remember from Algebra that a straight line can be written as:  $y = mx + b$
- > In Statistics we use a slightly different notation:  $\hat{y} = b_0 + b_1 x$  or  $\hat{y} = a + bx$
- $\triangleright$  We write  $\hat{y}$  to emphasize that the points that satisfy this  $\vert$  that  $\vert$  is the set of  $\vert$  is the set of  $\vert$  is the set of  $\vert$  is the set of  $\vert$  is the set of  $\vert$  is the set of  $\vert$  is the set of  $\vert$  is equation are just our *predicted* values, not the actual data values.
- This model says that our *predictions* from our model follow a straight line.
- $\triangleright$  If the model is a good one, the data values will scatter closely around it.
- The Regression Line in Real Units(cont.)
- $y = mx + b$ intercept of the line.  $\triangleright$  We write  $b_1$  for the slope and  $b_0$  for the y
	- or  $\hat{y} = a + bx$  changes with respect to *x*.  $\triangleright b_1$  is the slope, which tells us how rapidly  $\hat{y}$ 
		- $\triangleright b_0$  is the *y*-intercept, which tells where the line crosses (intercepts) the *y*-axis.

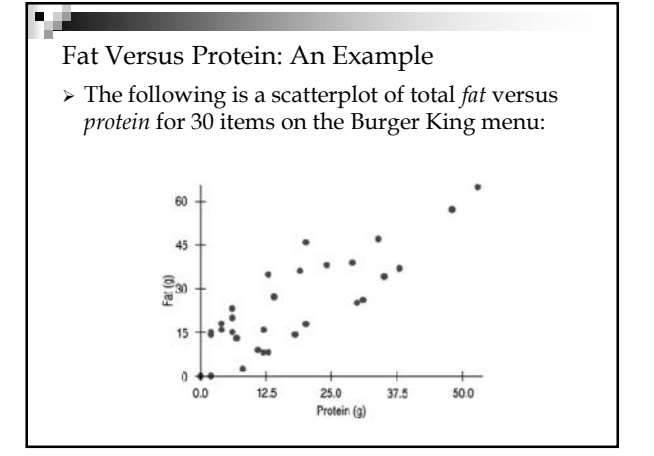

## The Linear Model

- $\triangleright$  The correlation in this example is 0.83. This seems to say that "there is a relatively strong, positive linear association between these two variables."
- When we create the least-squared regression line, we can say more about the linear relationship between two quantitative variables with a **model**.
- $\triangleright$  A model simplifies reality to help us understand underlying patterns and relationships.

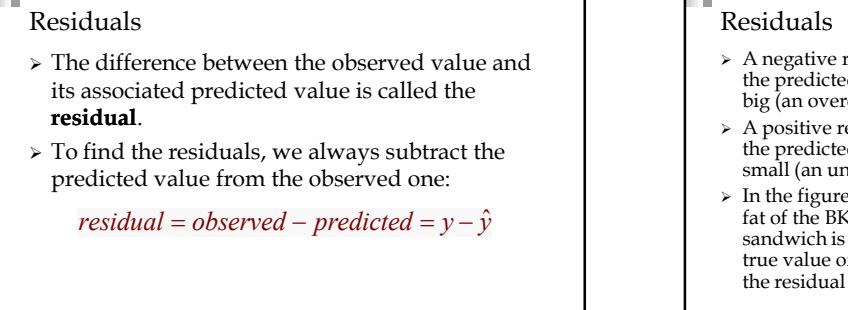

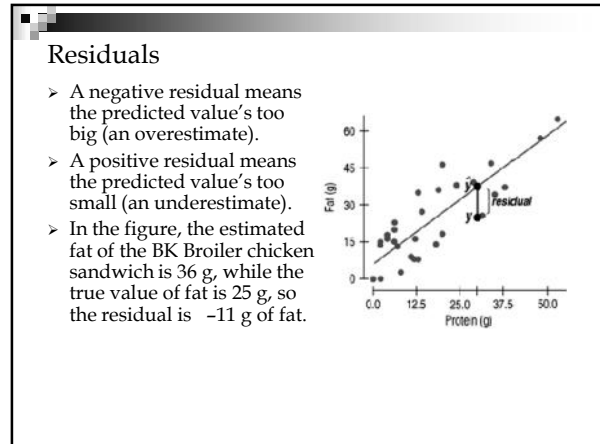

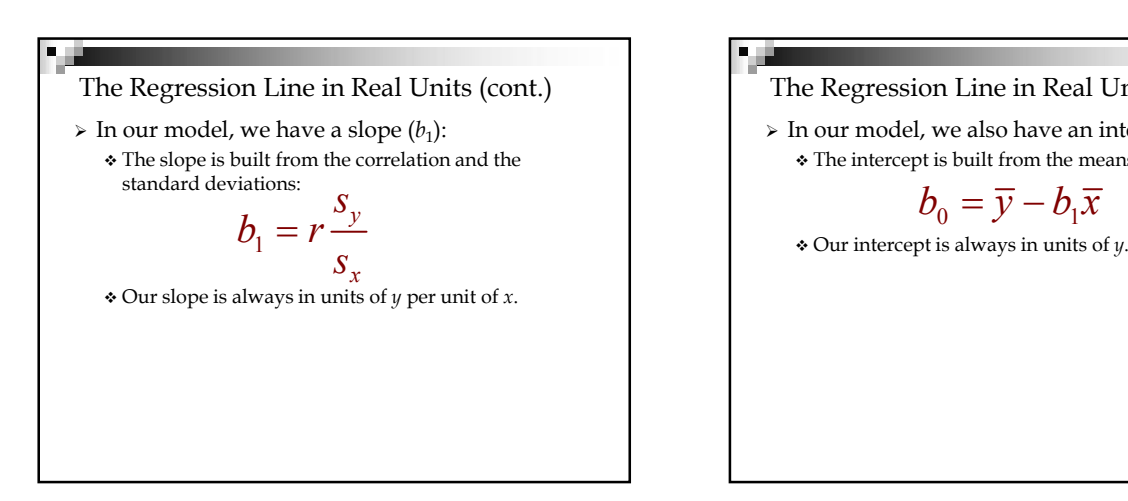

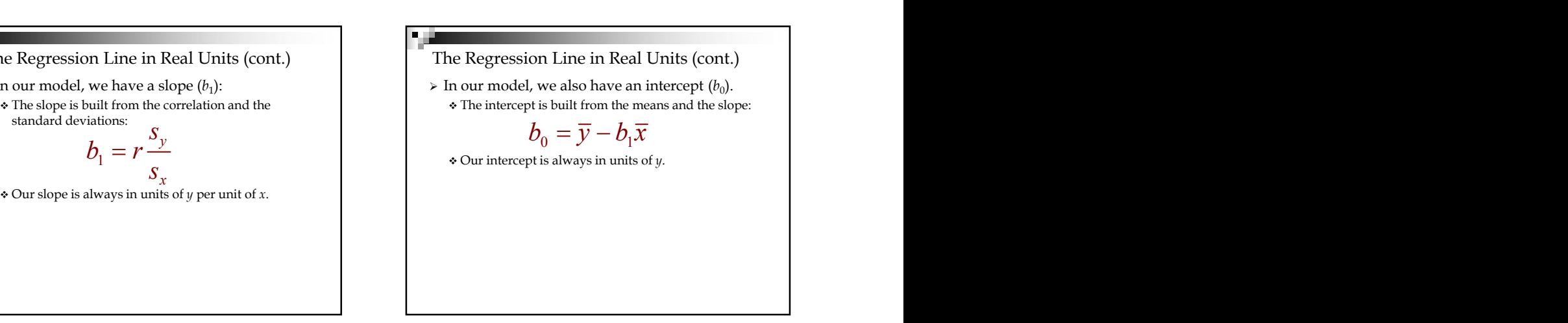

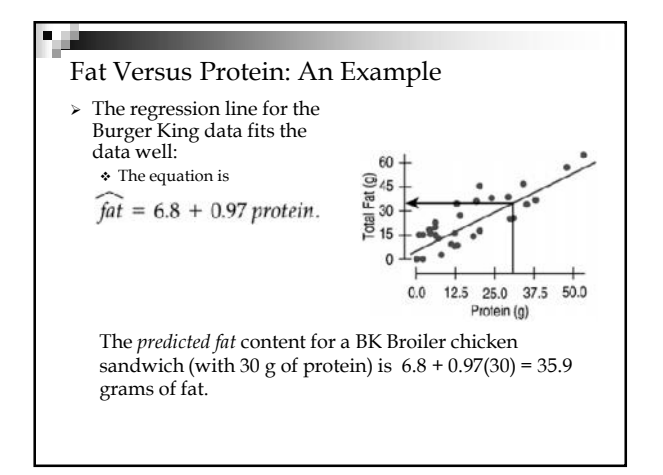

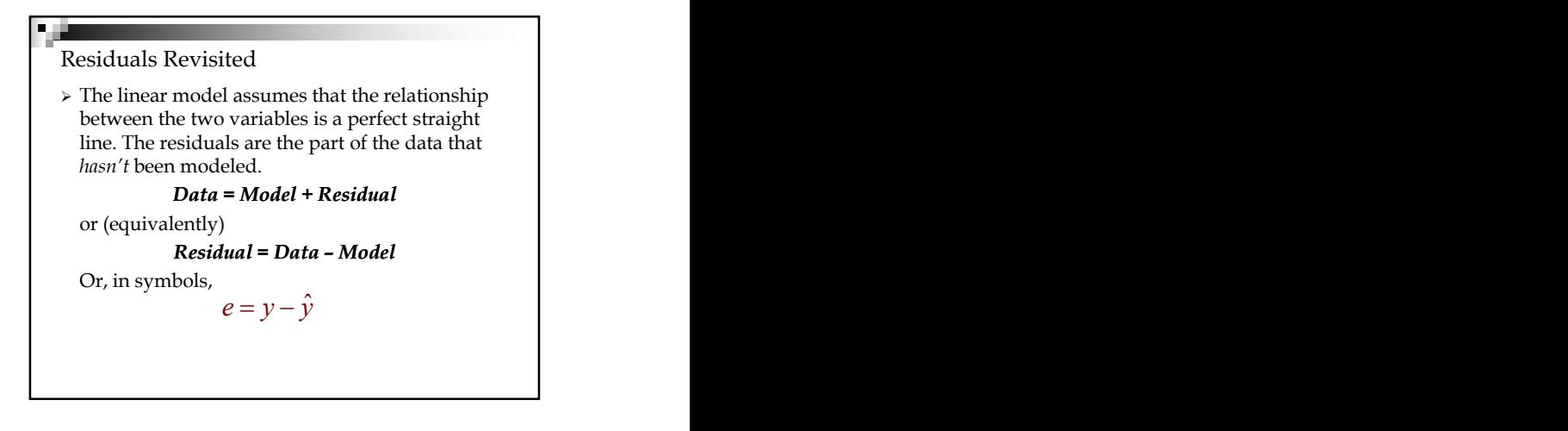

## Residuals Revisited (cont.)

- Residuals help us to see whether the model makes sense.
- A *residual* is the vertical distance from the point to the line.
- A *residual plot* gives us a closer look at the pattern of the residuals.
- When a regression model is appropriate, nothing interesting should be left behind.
- $\triangleright$  After we fit a regression model, we usually plot the residuals in the hope of finding a **random scatter**.

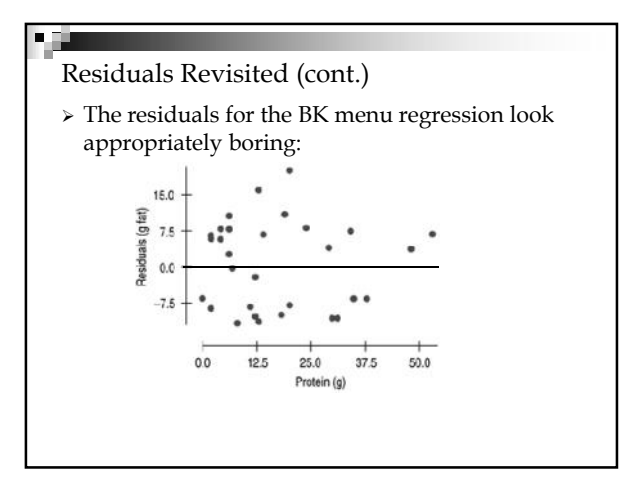

## п

### The Residual Standard Deviation

- The standard deviation of the residuals, *s<sup>e</sup>* , measures how much the points spread around the regression line.
- Check to make sure the residual plot has about the same amount of scatter throughout. Check the **Equal Variance Assumption** with the **Does the Plot Thicken? Condition**.
- We estimate the SD of the residuals using:

$$
s_e = \sqrt{\frac{\sum e^2}{n-2}}
$$

### The Residual Standard Deviation

- $\triangleright$  We don't need to subtract the mean because the mean of the residuals  $\bar{e} = 0$  $\overline{e} = 0.$
- Make a histogram or normal probability plot of the residuals. It should look unimodal and roughly symmetric.
- Then we can apply the 68-95-99.7 Rule to see how well the regression model describes the data.

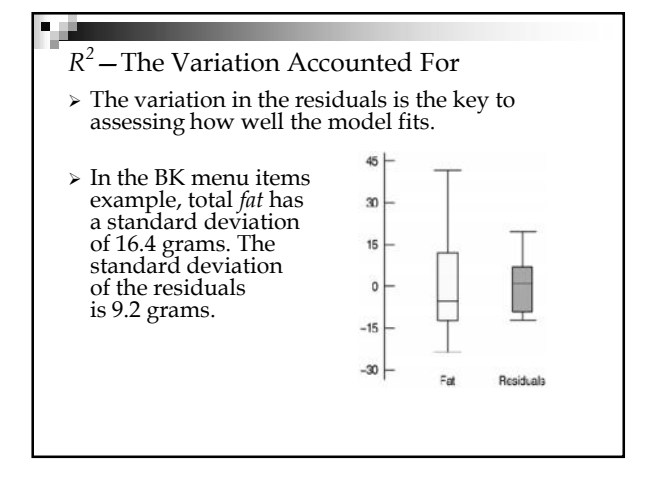

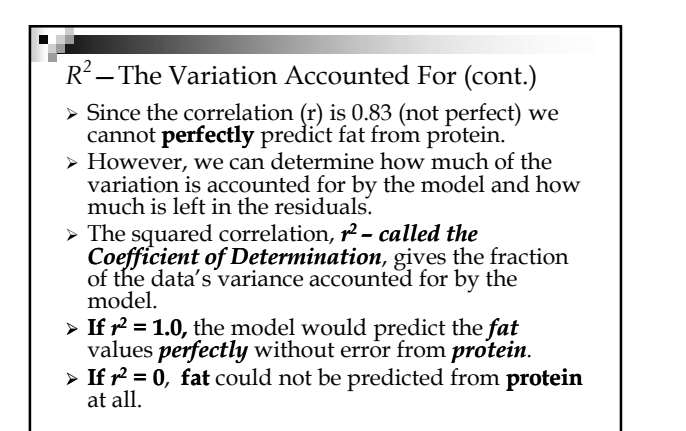

## *R <sup>2</sup>*—The Variation Accounted For (cont.)

- $\triangleright$   $\mathbf{r}^2$  is interpreted as the proportion of the variance in the dependent variable that is predictable from the independent variable.
- **►** Thus, **1** *- r*<sup>2</sup> is the fraction of the original variance left in the residuals.
- **Note: when asked about** *r* **2 , you should memorize this phrase:**
	- *r* **2 :** (**x**) percent of the variation in the (**response variable**) can be explained by the approximate linear relationship with the (**explanatory variable**).
- Let's apply this phrase with our Burger King example…

## *R <sup>2</sup>*—The Variation Accounted For (cont.)

- *Apply the phrase***:** (**x**) percent of the variation in the (**response variable**) can be explained by the linear relationship with the (**explanatory variable**).
- $\triangleright$  For the BK model,  $r = 0.83$  and  $r^2 = 0.83^2 = 0.69$ , so 69% of the variation in total fat can be explained by the linear relationship with protein.
- Always try to understand what we are talking about and don't get lost in the wording. 69% of the variability is accounted for by the Linear Regression Line and 31% of the variability in total *fat* has been left in the residuals.

- *R <sup>2</sup>*—The Variation Accounted For (cont.)
- $\triangleright$  All regression analyses include this statistic, although by tradition, it is written *R<sup>2</sup> or r 2* (pronounced "*r*-squared").
- *γ***<sup>2</sup>** is always between 0% and 100%. What makes │ a "good" *r <sup>2</sup>* value depends on the kind of data you are analyzing and on what you want to do with it.
- **→** An  $r^2$  between 0 and 1 indicates the extent to  $\blacksquare$ which the dependent variable is predictable. An *r <sup>2</sup>* of 0.10 means that 10 percent of the variance in *Y* is predictable from *X*; an *r <sup>2</sup>* of 0.20 means that 20 percent is predictable; and so on.

## Reporting *R 2*

- $\triangleright$  Along with the slope, intercept, and correlation for a regression, you should always report  $r^2$  so  $\qquad \qquad \Box$ that readers can judge for themselves how successful the regression is at fitting the data.
- > Statistics is about variation, and  $r^2$  measures the success of the regression model in terms of the fraction of the variation of *y* accounted for by the regression model.

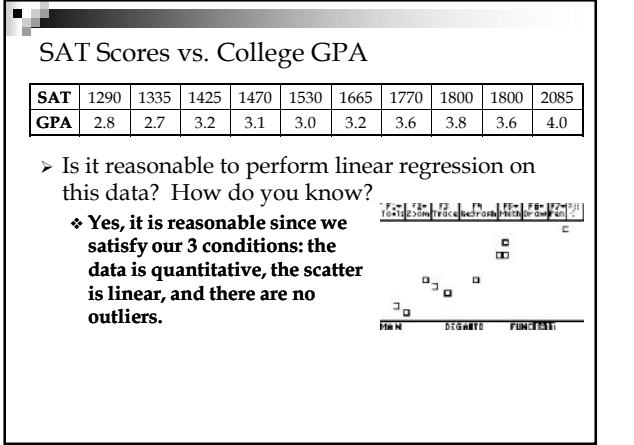

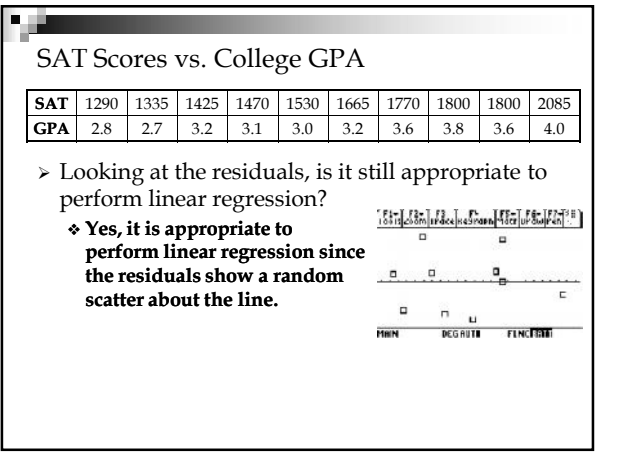

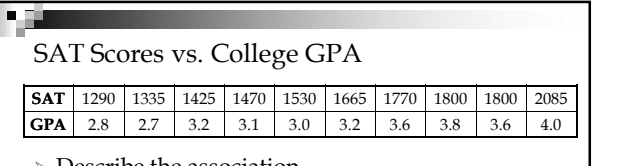

- Describe the association.
	- **There is a strong, positive, linear association between SAT score and GPA. The correlation is 0.948 indicating that the strength is very strong.**
- Describe the variation.
	- **The variation can be analyzed by looking at r<sup>2</sup> .**
	- **Since r = 0.948, r<sup>2</sup> = 0.899. So, 89.9% of the variation in the college GPA can be explained by the linear relationship with SAT score.**

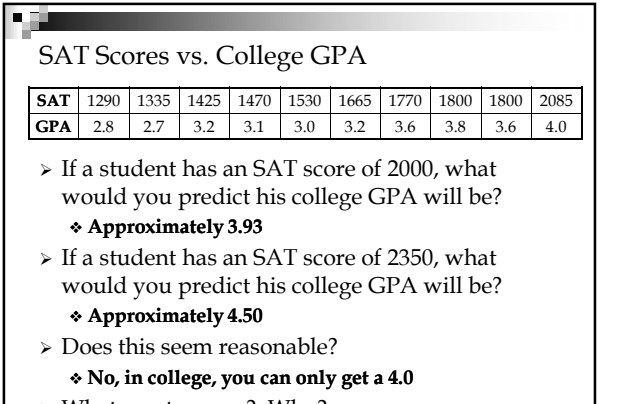

What went wrong? Why?

# Assumptions and Conditions

- Before performing any linear regression, check the conditions:
	- Quantitative Variables Condition:
	- Straight Enough Condition:
		- $\Rightarrow$  If the scatterplot is not straight enough, stop here.
		- You **can't** use a linear model for *any* two variables, even if they are related.
		- They must have a *linear* association or the model won't mean a thing.
		- Some nonlinear relationships can be saved by re expressing the data to make the scatterplot more linear.
	- Outlier Condition:

## Assumptions and Conditions (cont.)

- It's a good idea to check linearity again *after* computing the regression when we can examine the residuals.
- Equal Variance Condition:
	- Check to see if the plot thickens! Look at the residual plot -- for the standard deviation of the residuals to summarize the scatter, the residuals should share the same spread. Check for changing spread in the residual scatterplot.

## Reality Check:

Is the Regression Reasonable?

- Statistics don't come out of nowhere. They are based on data.
	- The results of a statistical analysis should reinforce your common sense, not fly in its face.
	- If the results are surprising, then either you've learned something new about the world or your analysis is wrong.
- When you perform a regression, think about the coefficients and ask yourself whether they make sense.

#### What Can Go Wrong?

- Beware extraordinary points (*y*-values that stand off from the linear pattern or extreme *x*-values).
- Don't extrapolate beyond the data—the linear model may no longer hold outside of the range of the data.
- Don't infer that *x* causes *y* just because there is a good linear model for their relationship association is *not* causation.
- Don't choose a model based on *R<sup>2</sup>* alone.

# What have we learned?

п

- $\triangleright$  The residuals also reveal how well the model works.
	- $\bullet$  If a plot of the residuals against predicted values shows a pattern, we should re-examine the data to see why.
	- The standard deviation of the residuals quantifies the amount of scatter around the line.